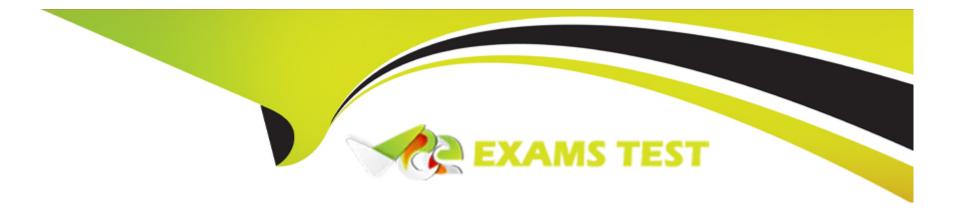

# Free Questions for 7498X by vceexamstest

Shared by Moore on 06-06-2022

For More Free Questions and Preparation Resources

**Check the Links on Last Page** 

# **Question 1**

**Question Type:** MultipleChoice

What is the main purpose of Kafka Stack within Avaya Analytics?

## **Options:**

- A- It is used to generate supervisor dashboards.
- B- It is used to generate historical reports.
- C- It is used to process real-time data and third-party application integration.
- **D-** It is used to generate agents and supervisor report.

## **Answer:**

D

# **Question 2**

**Question Type:** MultipleChoice

| Which | component is | s the source fo | or administration | and reference | data and | used by | Avaya A | nalytics? |
|-------|--------------|-----------------|-------------------|---------------|----------|---------|---------|-----------|
|-------|--------------|-----------------|-------------------|---------------|----------|---------|---------|-----------|

## **Options:**

- A- Unified Collaboration Administration
- **B-** Unified Collaboration Model
- C- Streams Weblogic Server
- **D-** Unified Reference Model

#### **Answer:**

Α

# **Question 3**

**Question Type:** MultipleChoice

Which snap-in is responsible for providing the Avaya Oceana Contact Center events to Reliable Eventing Framework Cluster?

| Options:                         |
|----------------------------------|
| A- CallEventControl Snap-in      |
| B- UCMDataCollector Snap-in      |
| C- AdminDataCollector Snap-in    |
| D- EventingConnector Snap-in     |
|                                  |
| Answer:                          |
| D                                |
|                                  |
|                                  |
| Question 4                       |
| Question Type: MultipleChoice    |
|                                  |
| How are PUMPUP events processed? |
|                                  |
|                                  |

A- UCM and UCA events are collected and processed by REF component, and these events are then sent to the OSA server through

**Options:** 

PUMPUP events.

- **B-** UCM and UCA events are collected and processed by REF component, and these events are then sent to the BAM server through PUMPUP events.
- C- PUMPUP events are events that are collected by REF Admin Data Collector snap-in, and these events are then sent to the OSA server through PUMPUP events.
- D- PUMPUP events are events that are collected by UAC Admin Data Collector snap-in, and these events are then sent to the OSA server through PUMPUP events.

#### **Answer:**

Α

# **Question 5**

**Question Type:** MultipleChoice

Which two Avaya Oceana components are a source of events for processing and measuring calculations? (Choose two.)

## **Options:**

A- Unified Collaboration Administration

- **B-** Redis Realtime Cache
- **C-** Java Messaging Services
- **D-** Unified Collaboration Model
- E- Streams Weblogic Server

#### **Answer:**

C, D

# **Question 6**

**Question Type:** MultipleChoice

Which statement about the Avaya Analytics for Oceana 3.5 upgrade is true?

### **Options:**

- A- A fresh installation of ODI component is recommended on a dedicated ODI servers in release 3.5
- B- If upgrading a build of Analytics prior to 3.5, then you will need to uninstall the ODI component from the DB server.
- C- If upgrading a build of Analytics prior to 3.5, then you will need to uninstall the ODI component from the OBI server.

D- If upgrading a build of Analytics prior to 3.5, then you will need to install the ODI component in the DB server.

#### **Answer:**

С

# **Question 7**

## **Question Type:** MultipleChoice

A customer is deploying Avaya Analytics with oracle real application cluster setup.

Which installation configuration process must this customer follow?

## **Options:**

- A- RAC > OBI+DI > SS > OSA
- B- DB+OBI > DI > SS > OSA
- C- DB > OBI+DI > SS > OSA
- D- RAC+DB > OBI+DI > SS > OSA

| Λ | n | 0 | \A | e | r |  |
|---|---|---|----|---|---|--|
|   |   | 3 | AA |   |   |  |

Α

# **Question 8**

## **Question Type:** MultipleChoice

In a Disaster Recovery implementation with active/standby deployments, which service is used to replicate the data between the Oracle Database servers?

## **Options:**

- A- Oracle Data guard
- **B-** Oracle Realtime reader
- **C-** Oracle Database replicator
- **D-** Oracle Data integrator

### **Answer:**

Α

# **Question 9**

**Question Type:** MultipleChoice

Refer to the exhibit.

| Name                 | ▲ Size  | Free Space | Used (%)  |
|----------------------|---------|------------|-----------|
| ■ BAM_IAU            | 60MB    | ■ 59MB     | 2.5       |
| ■BAM_MDS             | 450MB   | ■ 25MB     |           |
| ■ BAM_SOAINFRA       | 200MB   | 174MB      | 13.1      |
| ■ BAM_STB            | 10MB    | 8MB        | 16.9      |
| ■ BAM_WLS            | ■ 60MB  | ■ 59MB     | 1.9       |
| <b>⊞</b> -GILA_STAGE | 100MB   | 89MB       | 11        |
| ■ GILA_WAREHOUSE     | 400MB   | 381MB      | 4.8       |
| ■ OBI_BIPLATFORM     | 64MB    | ■ 53MB     | 16.5      |
| ■OBI_IAS_OPSS        | ■ 60MB  | 6MB        |           |
| ■ OBI_IAS_TEMP       | 100MB   | ■ 99MB     | 1         |
| <b>⊞</b> -OBI_IAU    | ■ 60MB  | ■ 59MB     | 2.5       |
| ■ OBI_MDS            | ■ 100MB | ■ 92MB     | 8.3       |
| <b>⊞</b> -OBI_STB    | 10MB    | 8MB        | 16.9      |
| <b>⊞</b> -OBI_WLS    | 60MB    | ■ 59MB     | 2.1       |
| ■ OCEANA_DATAMART    | 400MB   | 338MB      | 15.6      |
| ● ODI_IAS_OPSS       | ■ 60MB  | 19MB       |           |
| ■ ODI_IAS_TEMP       | 100MB   | ■ 99MB     | 1         |
| <b>⊞</b> -ODI_IAU    | ■ 60MB  | ■ 59MB     | 2.5       |
| ■-ODI_ODI_TEMP       | 100MB   | ■ 100MB    |           |
| ■ ODI_ODI_USER       | 200MB   | 122MB      |           |
| <b>⊞</b> -ODI_STB    | I 10MB  | 9MB        | 13.1      |
| <b>⊞</b> -ODI_WLS    | 60MB    | ■ 59MB     | 1.9       |
| ■-SYSAUX             | 1GB     | 65MB       |           |
| <b>⊞</b> -SYSTEM     | 840MB   | 6MB        |           |
| <b>⊕</b> -TEMP       | 197MB   | 195MB      | 1         |
| ■-UNDOTBS1           |         | 2GB        | 2GB 🚪 2.6 |
| ■-USERS              | 5MB     | 3MB        | 3         |

Which statement describes the information displayed in the exhibit.

## **Options:**

- A- It displays only the Tablespaces for Analytics OBI server that are created in the DB server.
- B- It displays all the Tablespaces for Analytics servers that are created in the DB server.
- C- It displays all the Tablespaces for Analytics servers that are deleted from the DB server.
- D- It displays only the Tablespaces for Analytics SS server that are created in the DB server.

#### **Answer:**

Α

# **Question 10**

**Question Type:** MultipleChoice

Which command is used to check and see if the DB listener has started and is listening on the default TCP port 1521 in the Oracle DB Server?

| `                         |                                                                                                    |
|---------------------------|----------------------------------------------------------------------------------------------------|
| A- # Isnrctl start        |                                                                                                    |
| B- # Ispci status         |                                                                                                    |
| C- \$ Isnrctl status      |                                                                                                    |
| D- \$ Ispci start         |                                                                                                    |
|                           |                                                                                                    |
| Answer:                   |                                                                                                    |
| C                         |                                                                                                    |
| luestion 11               |                                                                                                    |
| uestion Type: MultipleCho | oice                                                                                                    |
|                           |                                                                                                    |
| Which three confluent KA  | oice  AFKA services must be running in the Stream server after installing the KAFKA application server? (Choose |
|                           |                                                                                                    |
| Which three confluent KA  |                                                                                                    |
| Which three confluent KA  |                                                                                                    |

| <b>B-</b> s | schema-regist | ry |
|-------------|---------------|----|
| C- s        | snmp-agent    |    |

D- Schema-repository

E- Zookeeper

F- Database-registry

#### **Answer:**

A, B, E

# **Question 12**

**Question Type:** MultipleChoice

A customer is troubleshooting an issue with an agent real-time feed on the OSA server, and they want to check the events coming from the REF component to OSA when an agent status is changed from Ready to Not-Ready. They have put a tail command to monitor the log events, but are not seeing any relevant messages.

Before tracing, what is the minimum log level to be set in the OSA log?

## **Options:**

- A- Debug
- **B-** Notice
- C- Info
- **D-** Warning

## Answer:

В

# **To Get Premium Files for 7498X Visit**

https://www.p2pexams.com/products/7498x

# **For More Free Questions Visit**

https://www.p2pexams.com/avaya/pdf/7498x

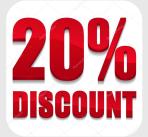